## How to Install

## **Atlanta Locator**

(Amateur radio logging program for DOS)

with

**DosBox** 

in

**Linux Mint** 

```
Welcome to DOSBox v0.74

For a short introduction for new users type: INTRO
For supported shell commands type: HELP

To adjust the emulated CPU speed, use ctrl-F11 and ctrl-F12.
To activate the keymapper ctrl-F1.
For more information read the README file in the DOSBox directory.

HAUE FUN!
The DOSBox Team http://www.dosbox.com

Z:\>SET BLASTER=A220 I7 D1 H5 T6
```

```
Welcome to DOSBox v0.74

For a short introduction for new users type: INTRO
For supported shell commands type: HELP

To adjust the emulated CPU speed, use ctrl-F11 and ctrl-F12.
To activate the keymapper ctrl-F1.
For more information read the README file in the DOSBox directory.

HAUE FUN!
The DOSBox Team http://www.dosbox.com

Z:\>SET BLASTER=A220 17 D1 H5 T6

Z:\>mount c /home
Drive C is mounted as local directory /home/

Z:\>c:
C:\>
```

<sup>\*</sup>Windows: mount c c:\folder

## Basic DOS commands:

cd SW change directory (in my case from C:\MICHAL\MICHAL to C:\MICHAL\MICHAL\SW

cd.. Goes back one directory (in my case from C:\MICHAL\MICHAL\SW to C:\MICHAL\MICHAL)

dir The dir command allows you to see the available files and directories in the current directory.

```
DOSBox 0.74, Cpu speed: 3000 cycles, Frameskip 0, Program: DOSBOX
                                                                            _ X
   0 File(s)
                              0 Bytes.
   6 Dir(s)
                    262,111,744 Bytes free.
C:\MICHAL\MICHAL\SW>dir
Directory of C:\MICHAL\MICHAL\SW\.
               <DIR>
                                03-09-2016 16:24
               <DIR>
                                25-08-2016 10:00
LOCATOR
                                03-09-2016 16:23
               <DIR>
MATLAB
               <DIR>
                                21-07-2016 17:45
MATLAB~1
               <DIR>
                                22-07-2016 1:05
                                20-07-2016 12:26
TISKAR~1
               <DIR>
   0 File(s)
                              0 Bytes.
   6 Dir(s)
                    262,111,744 Bytes free.
C:\MICHAL\MICHAL\SW>cd locator
C:\MICHAL\MICHAL\SW\LOCATOR>dir
Directory of C:\MICHAL\MICHAL\SW\LOCATOR\.
               <DIR>
                                03-09-2016 16:23
               <DIR>
                                03-09-2016 16:24
                        392,883 03-09-2016 16:18
LOC1229 EXE
   1 File(s)
                        392,883 Bytes.
   2 Dir(s)
                    262,111,744 Bytes free.
C:\MICHAL\MICHAL\SW\LOCATOR>loc1229.exe
```

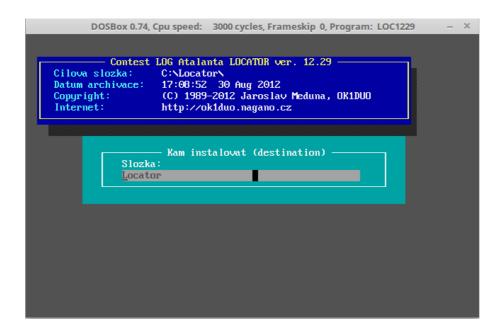

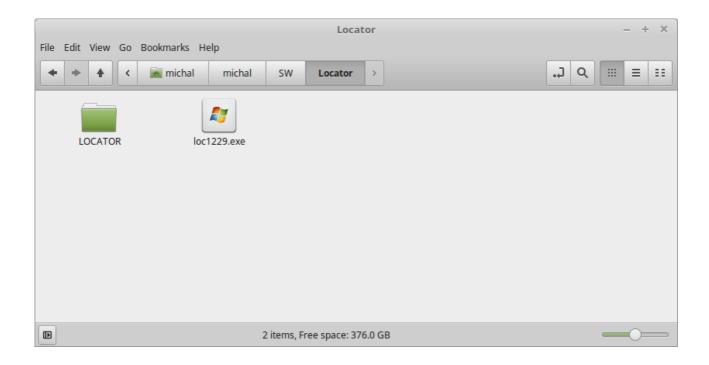